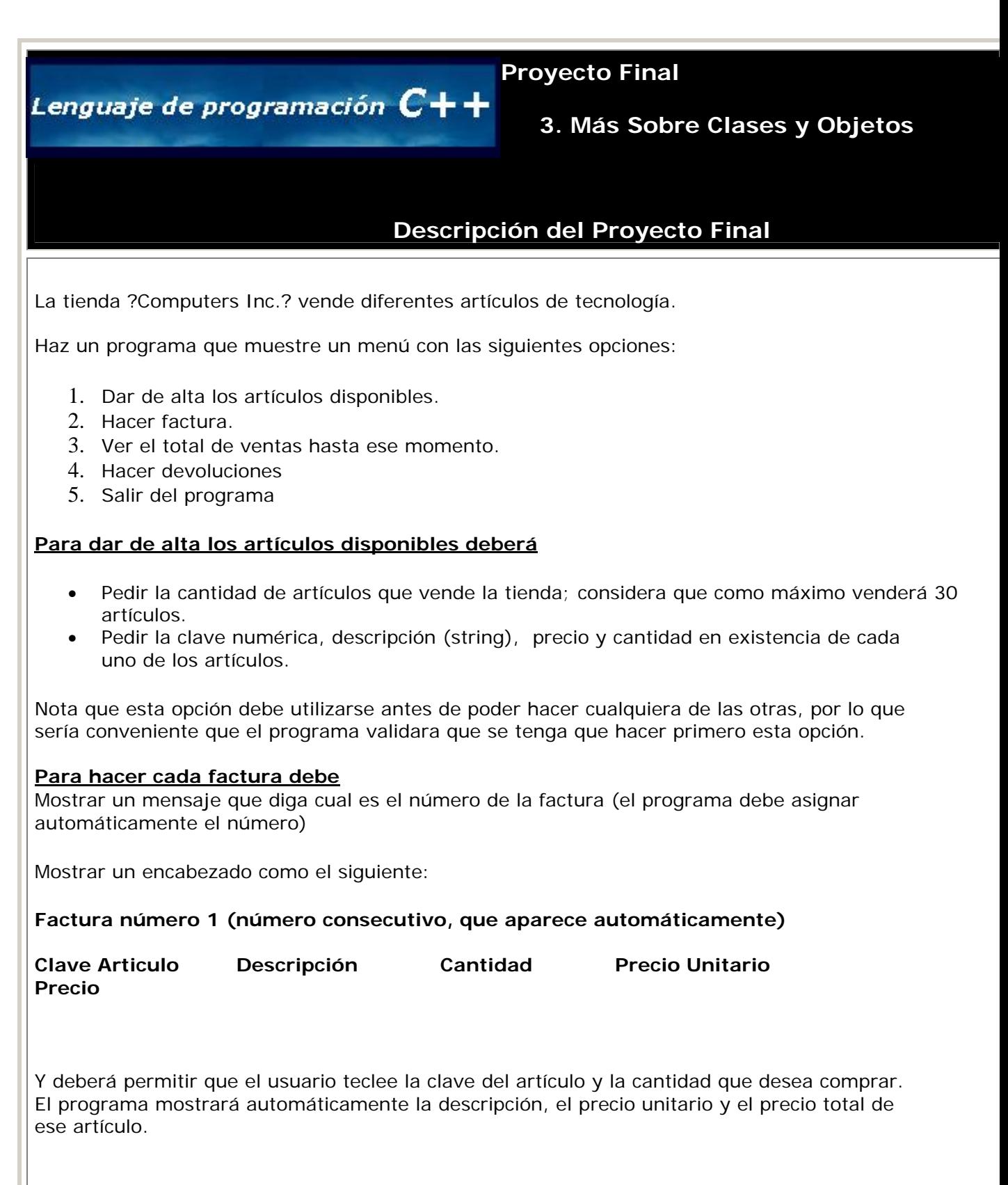

Después aparecerá en la parte de debajo de la pantalla un letrero que pregunte si se desea pedir la clave y cantidad del artículo a comprar en el siguiente renglón de la pantalla; similar a comprar otro artículo; si el usuario responde que si, el programa debe repetir el proceso de como se muestra en la siguiente figura:

## **Factura número 1**

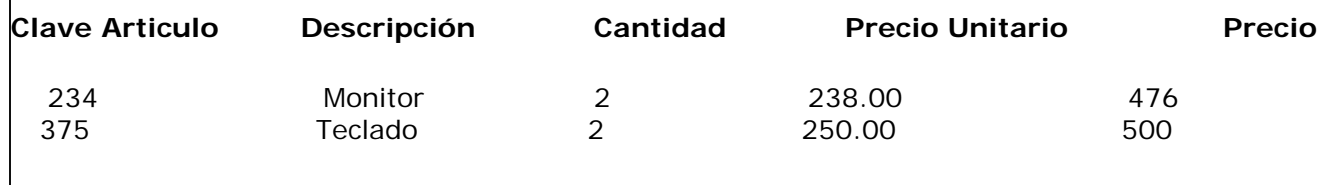

 $\lambda$  desea comprar otro artículo (s/n)? \_

Cuando el cliente diga que no quiere otro artículo el programa deberá mostrar el total de esta factura y volver al menú. Considera que como máximo se venden 10 artículos por factura.

## **Para ver el total de ventas hasta ese momento**

Se mostrará un listado de los números de factura con sus saldos y el total de ventas hasta ese momento.

El programa debe dar la opción de ver a detalle una factura, esto se hará preguntando en esta pantalla el número de factura y después mostrando su contenido.

## **Devoluciones**

 $\overline{\phantom{a}}$ 

E l programa deberá pedir el número de factura, la clave del artículo y la cantidad de artículos a devolver.

Se deberá registrar la devolución en la factura correspondiente; es decir modificar el contenido de la factur a para reflejar los artículos comprados (quitando solo los que se devolvieron) y se calcule de nuevo el total de la factura.

Es importante que los artículos a devolver estén de nuevo disponibles para su venta.

Una vez realizado el proceso debe de enviar un mensaje de confirmación de la devolución.

## **otas Importantes N**

El programa deberá validar todos los datos que pida al usuario; es decir:

- Que no se puedan hacer facturas sin haber dado de alta el inventario.
- Que no se puedan registrar más de 30 artículos en la tienda.
- Que no acepte cantidades negativas para precios, cantidades a comprar, claves, números de factura, cantidad a devolver, etc.
- Que la clave artículo sea un número existente.
- Que no se puedan vender más artículos de los que hay en existencia.
- Que al hacer devoluciones el número de factura sea válido y que la clave del artículo corresponda a un artículo que existe en esa factura.
- Que no se teclee una opción inválida en el menú.
- Que cuando se pregunte por si o no verifique que solo se teclee s o n en mayúsculas o minúsculas.

*Regresar*